#### CONSIDER A DETECTOR AT REST

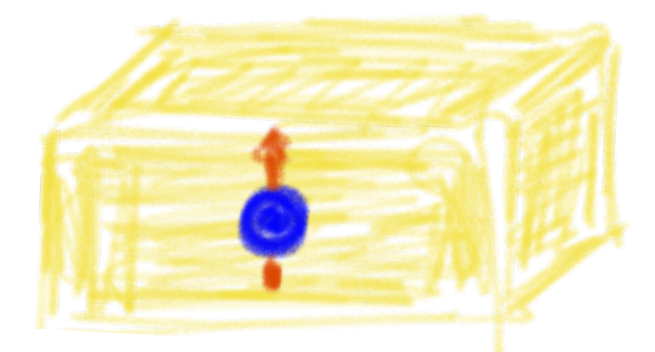

SOLUTIONS TO KGE  
WITH DRICHLET BCS  

$$
\hat{\phi}(t,x) = \sum_{k=1}^{\infty} F_k(x) \left( e^{-i\omega_k t} \hat{a}_k + e^{i\omega_k t} \hat{a}_k^{\dagger} \right)
$$

#### CONSIDER A DETECTOR AT REST

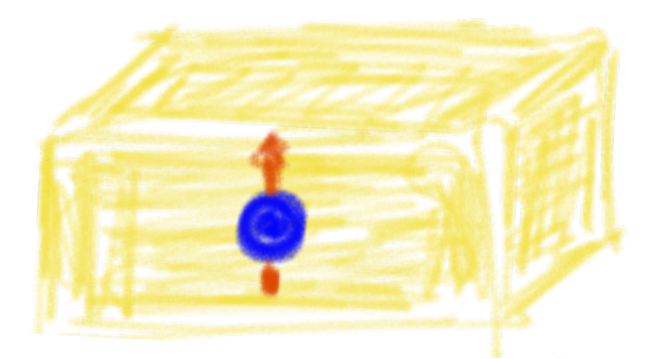

SOLUTIONS TO KGE  
WITH DIRICHLET BCS  

$$
\hat{\phi}(t,x) = \sum_{k=1}^{\infty} F_k(x) \left( e^{-i\omega_k t} \hat{a}_k + e^{i\omega_k t} \hat{a}_k^{\dagger} \right)
$$

EIGENMODES OF CAVITY  $\left\{ \begin{array}{l} F_k(x) = \frac{1}{\sqrt{k\pi}} \sin\left(k\pi \frac{x + \frac{L}{2}}{L}\right) \ \ \omega_k = \sqrt{\left(\frac{k\pi}{L}\right)^2 + m^2}. \end{array} \right.$ 

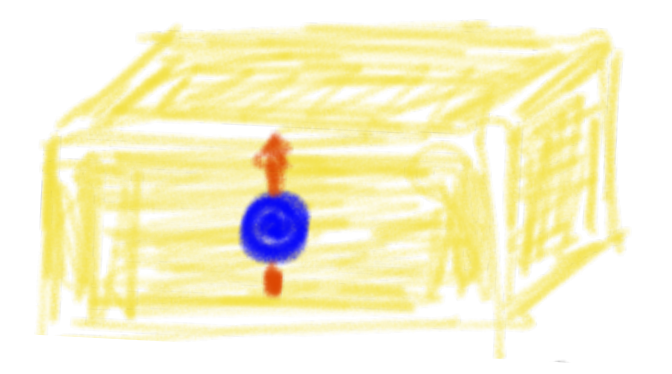

#### SECOND CAVITY MODE POSITION OF DETECTOR  $x_0=0$

SECOND CAVITY MODE POSITION OF DETECTOR  $x_0 = 0$ TOTAL PROBABILITY  $\mathcal{P} = \sum_{\tau=1}^{\infty} \left| \int d\tau \epsilon(\tau) F_k(x(\tau)) e^{-i(\omega \tau - \omega_k t(\tau))} \right|^2.$ 

SECOND CAVITY MODE POSITION OF DETECTOR  $x_0 = 0$ TOTAL PROBABILITY  $\mathcal{P} = \sum_{i=1}^{\infty} \left| \int d\tau \epsilon(\tau) F_k(x(\tau)) e^{-i(\omega \tau - \omega_k t(\tau))} \right|^2.$ 

$$
\mathcal{P}_{\text{rest}} = \left| \tau \frac{\epsilon}{\sqrt{2\pi}} \sin \left( 2\pi \frac{x_0 + \frac{L}{2}}{L} \right) \right|^2
$$

$$
+ \sum_{k \neq 2} \left| \frac{\epsilon}{\omega_k - \omega_2} \frac{1}{\sqrt{k\pi}} \sin \left( k\pi \frac{x_0 + \frac{L}{2}}{L} \right) \left( e^{-i(\omega_2 - \omega_k)\tau} - 1 \right) \right|^2
$$

#### SYSTEM UNDER UNIFORM ACCELERATION

CONSIDER CO-ACCELERATING

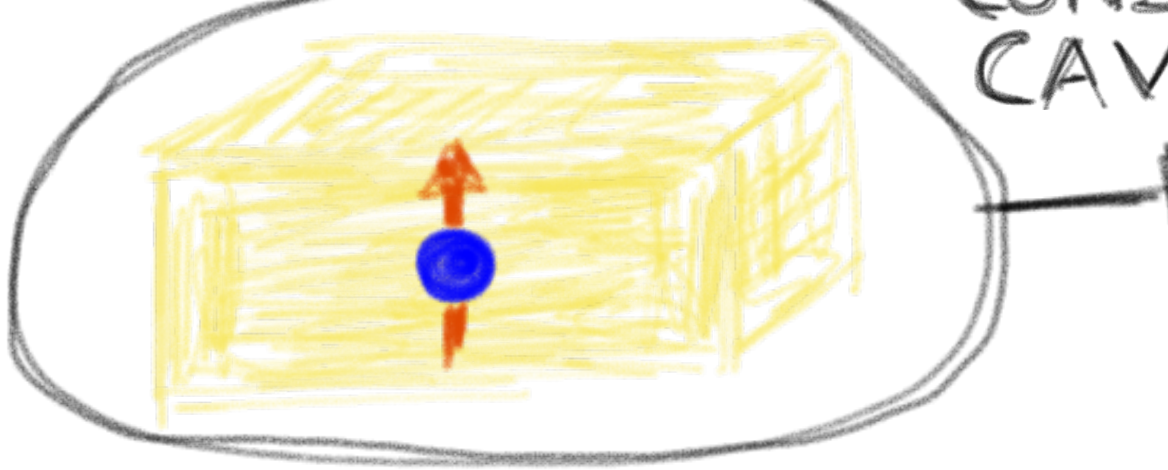

# SYSTEM UNDER UNIFORM ACCELERATION CONSIDER CO-ACCELERATING

KGE IN RINDLER COORDINATES  $\left(\frac{1}{a^2\chi^2}\partial_\tau^2-\partial_\chi^2-\frac{1}{\chi}\partial_\chi+m^2\right)\hat{\phi}=0$ 

$$
\begin{cases}\n\tau = \frac{1}{a} \operatorname{atanh}\left(\frac{t}{x}\right) \\
\chi = \sqrt{x^2 - t^2},\n\end{cases}
$$

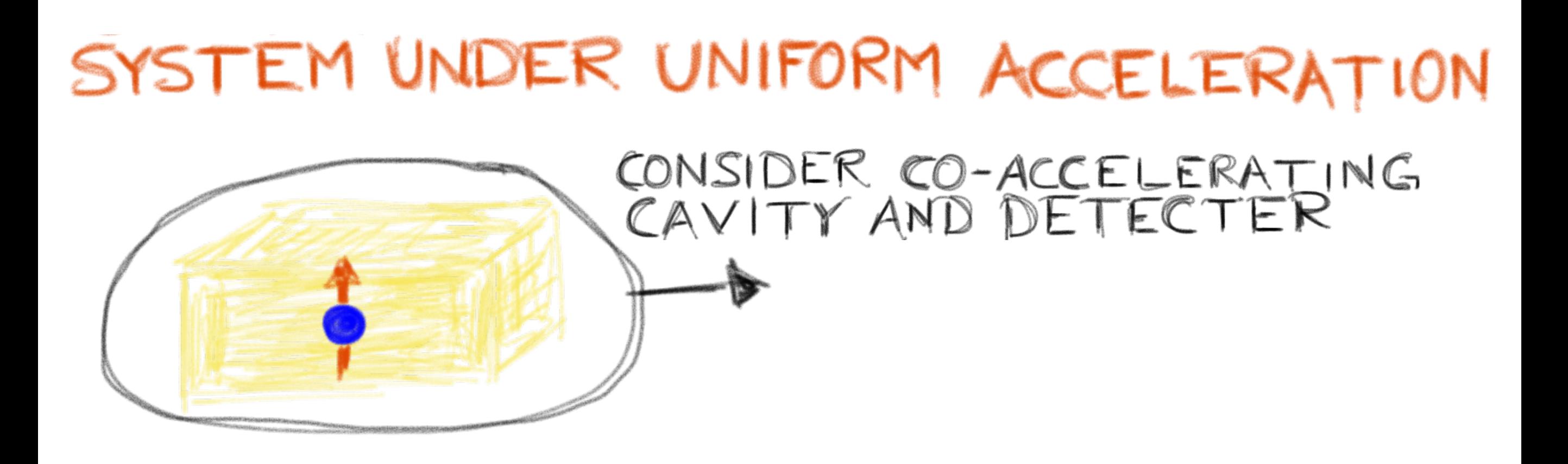

#### REFERENCE TRAJECTORY CENTER OF CAVITY SUCH THAT WHEN  $L$  is much shorter THAN  $a^{-1}$ THEN a IS PROPER ACCELERATION

#### SYSTEM UNDER UNIFORM ACCELERATION

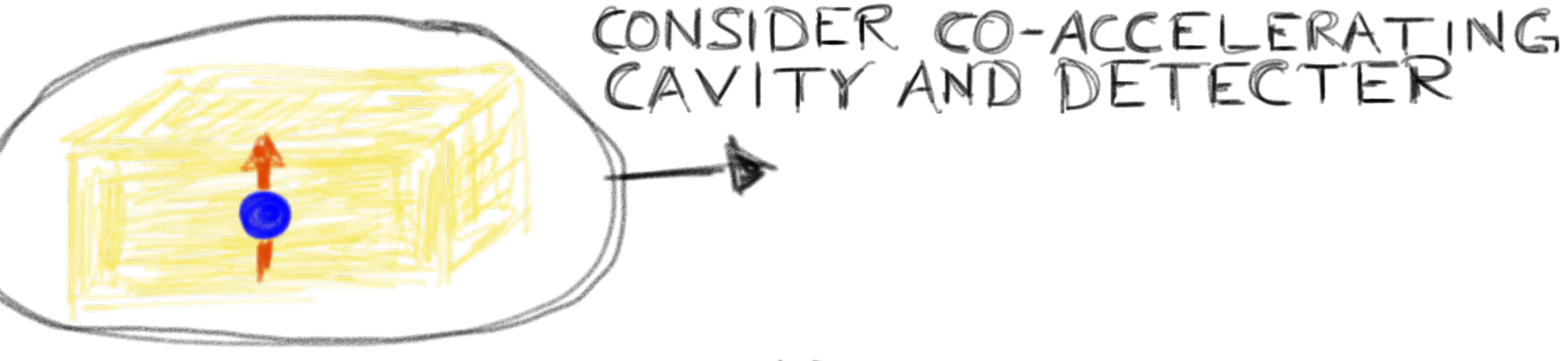

SOLUTIONS TO KGE FOR MASSLESS FIELD

$$
(F_{\Omega_k, m=0}(\chi) = \frac{1}{\sqrt{k\pi}} \sin(\Omega_k (\xi - \xi_l))
$$

 $\Omega_k = \frac{k\pi}{L}$  $\xi = \frac{1}{a} \log(a \chi)$